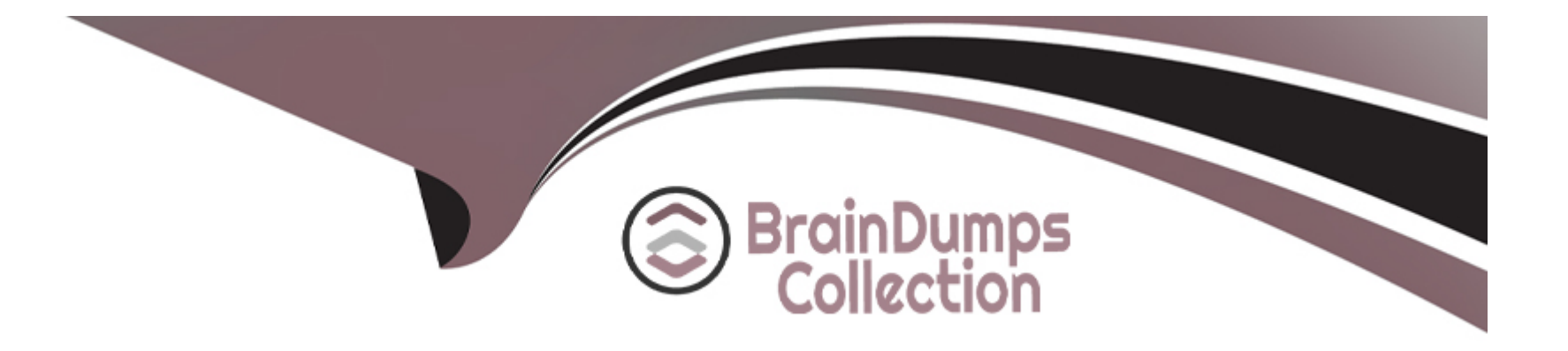

# **Free Questions for MuleSoft-Integration-Architect-I by braindumpscollection**

## **Shared by Graves on 22-07-2024**

**For More Free Questions and Preparation Resources**

**Check the Links on Last Page**

## **Question 1**

#### **Question Type: MultipleChoice**

An organization plans to use the Anypoint Platform audit logging service to log Anypoint MQ actions.

What consideration must be kept in mind when leveraging Anypoint MQ Audit Logs?

### **Options:**

- **A-** Anypoint MQ Audit Logs include logs for sending, receiving, or browsing messages
- **B-** Anypoint MQ Audit Logs include fogs for failed Anypoint MQ operations
- **C-** Anypoint MQ Audit Logs include logs for queue create, delete, modify, and purge operations

### **Answer:**

A

## **Question 2**

**Question Type: MultipleChoice**

A retail company is implementing a MuleSoft API to get inventory details from two vendors by Invoking each vendor's online applications. Due to network issues, the invocations to the vendor applications are timing out intermittently, but the requests are successful after reinvoking each

What is the most performant way of implementing the API to invoke each vendor application and to retry invocations that generate timeout errors?

### **Options:**

**A-** Use a For-Each scope to invoke the two vendor applications in series, one after the other. Place the For-Each scope inside an Until-Successful scope to retry requests that raise timeout errors.

**B-** Use a Choice scope to Invoke each vendor application on a separate route. Place the Choice scope inside an Until-Successful scope to retry requests that raise timeout errors.

**C-** Use a Scatter-Gather scope to invoke each vendor application on a separate route. Use an Until-Successful scope in each route to retry requests that raise timeout errors.

**D-** Use a Round-Robin scope to invoke each vendor application on a separate route. Use a Try-Catch scope in each route to retry requests that raise timeout errors.

### **Answer:**

## **Question 3**

#### **Question Type: MultipleChoice**

When a Mule application using VM queues is deployed to a customer-hosted cluster or multiple CloudHub v1.0 workers/replicas, how are messages consumed across the nodes?

### **Options:**

- **A-** Sequentially, from a dedicated Anypoint MQ queue
- **B-** Sequentially, only from the primary node
- **C-** In a non-deterministic way
- **D-** Round-robin, within an XA transaction

#### **Answer:**

A

## **Question 4**

**Question Type: MultipleChoice**

A leading eCommerce giant will use MuleSoft APIs on Runtime Fabric (RTF) to process customer orders. Some customer-sensitive information, such as credit card information, is required in request payloads or is included in response payloads in some of the APIs. Other API requests and responses are not authorized to access some of this customer-sensitive information but have been implemented to validate and transform based on the structure and format of this customer-sensitive information (such as account IDs, phone numbers, and postal codes).

What approach configures an API gateway to hide sensitive data exchanged between API consumers and API implementations, but can convert tokenized fields back to their original value for other API requests or responses, without having to recode the API implementations?

Later, the project team requires all API specifications to be augmented with an additional non-functional requirement (NFR) to protect the backend services from a high rate of requests, according to defined service-level

agreements (SLAs). The NFR's SLAs are based on a new tiered subscription level "Gold", "Silver", or "Platinum" that must be tied to a new parameter that is being added to the Accounts object in their enterprise data model.

Following MuleSoft's recommended best practices, how should the project team now convey the necessary non-functional requirement to stakeholders?

### **Options:**

**A-** Create and deploy API proxies in API Manager for the NFR, change the baseurl in each API specification to the corresponding API proxy implementation endpoint, and publish each modified API specification to Exchange

- **B-** Update each API specification with comments about the NFR's SLAs and publish each modified API specification to Exchange
- **C-** Update each API specification with a shared RAML fragment required to implement the NFR and publish the RAML fragment and

each modified API specification to Exchange

**D**- Create a shared RAML fragment required to implement the NFR, list each API implementation endpoint in the RAML fragment, and publish the RAML fragment to Exchange

### **Answer:**

A

## **Question 5**

#### **Question Type: MultipleChoice**

What approach configures an API gateway to hide sensitive data exchanged between API consumers and API implementations, but can convert tokenized fields back to their original value for other API requests or responses, without having to recode the API implementations?

#### **Options:**

**A-** Create both masking and tokenization formats and use both to apply a tokenization policy in an API gateway to mask sensitive values in message payloads withcharacters, and apply a corresponding detokenization policy to return the original values to other APIs

**B-** Create a masking format and use it to apply a tokenization policy in an API gateway to mask sensitive values in message payloads

with characters, and apply a corresponding detokenization policy to return the original values to other APIs

**C-** Use a field-level encryption policy in an API gateway to replace sensitive fields in message payload with encrypted values, and apply a corresponding field-level

decryption policy to return the original values to other APIs

**D**- Create a tokenization format and use it to apply a tokenization policy in an API gateway to replace sensitive fields in message payload with similarly formatted

tokenized values, and apply a corresponding detokenization policy to return the original values to other APIs

#### **Answer:**

A

## **Question 6**

### **Question Type: MultipleChoice**

An external API frequently invokes an Employees System API to fetch employee data from a MySQL database. The architect must design a caching strategy to query the database only when there Is an update to the Employees table or else return a cached response in order to minimize the number of redundant transactions being handled by the database.

### **Options:**

**A-** Use an On Table Row operation configured with the Employees table, call invalidate cache, and hardcode the new Employees data to cache. Use an object-store-caching-strategy and set the expiration interval to 1 hour.

**B-** Use an On Table Row operation configured with the Employees table and cail invalidate cache. Use an object-store-caching-strategy and the default expiration interval.

**C-** Use a Scheduler with a fixed frequency set to every hour to trigger an invalidate cache flow. Use an object-store-caching-strategy and the default expiration interval.

**D**- Use a Scheduler with a fixed frequency set to every hour, triggering an invalidate cache flow. Use an object-store-caching-strategy and set the expiration interval to 1 hour.

#### **Answer:**

A

## **Question 7**

#### **Question Type: MultipleChoice**

What is the MuleSoft-recommended best practice to share the connector and configuration information among the APIs?

### **Options:**

**A-** Build a Mule domain project, add the Database connector and configuration to it, and reference this one domain project from each System API

**B**- Build a separate Mule domain project for each API, and configure each of them to use a file on a shared file store to load the configuration information dynamically

**C-** Build another System API that connects to the database, and refactor all the other APIs to make requests through the new System API to access the database

**D-** Create an API proxy for each System API and share the Database connector configuration with all the API proxies via an automated policy

#### **Answer:**

A

## **Question 8**

#### **Question Type: MultipleChoice**

An organization is in the process of building automated deployments using a CI/CD process. As a part of automated deployments, it wants to apply policies to API Instances.

What tool can the organization use to promote and deploy API Manager policies?

## **Options:**

**A-** Anypoint CLI

- **B-** MUnit Maven plugin
- **C-** Mule Maven plugin
- **D-** Runtime Manager agent

## **Answer:**

A

To Get Premium Files for MuleSoft-Integration-Architect-I Visit [https://www.p2pexams.com/products/mulesoft-integration-architect-](https://www.p2pexams.com/products/MuleSoft-Integration-Architect-I)i

For More Free Questions Visit

[https://www.p2pexams.com/salesforce/pdf/mulesoft-integration-architect](https://www.p2pexams.com/salesforce/pdf/mulesoft-integration-architect-i)-i